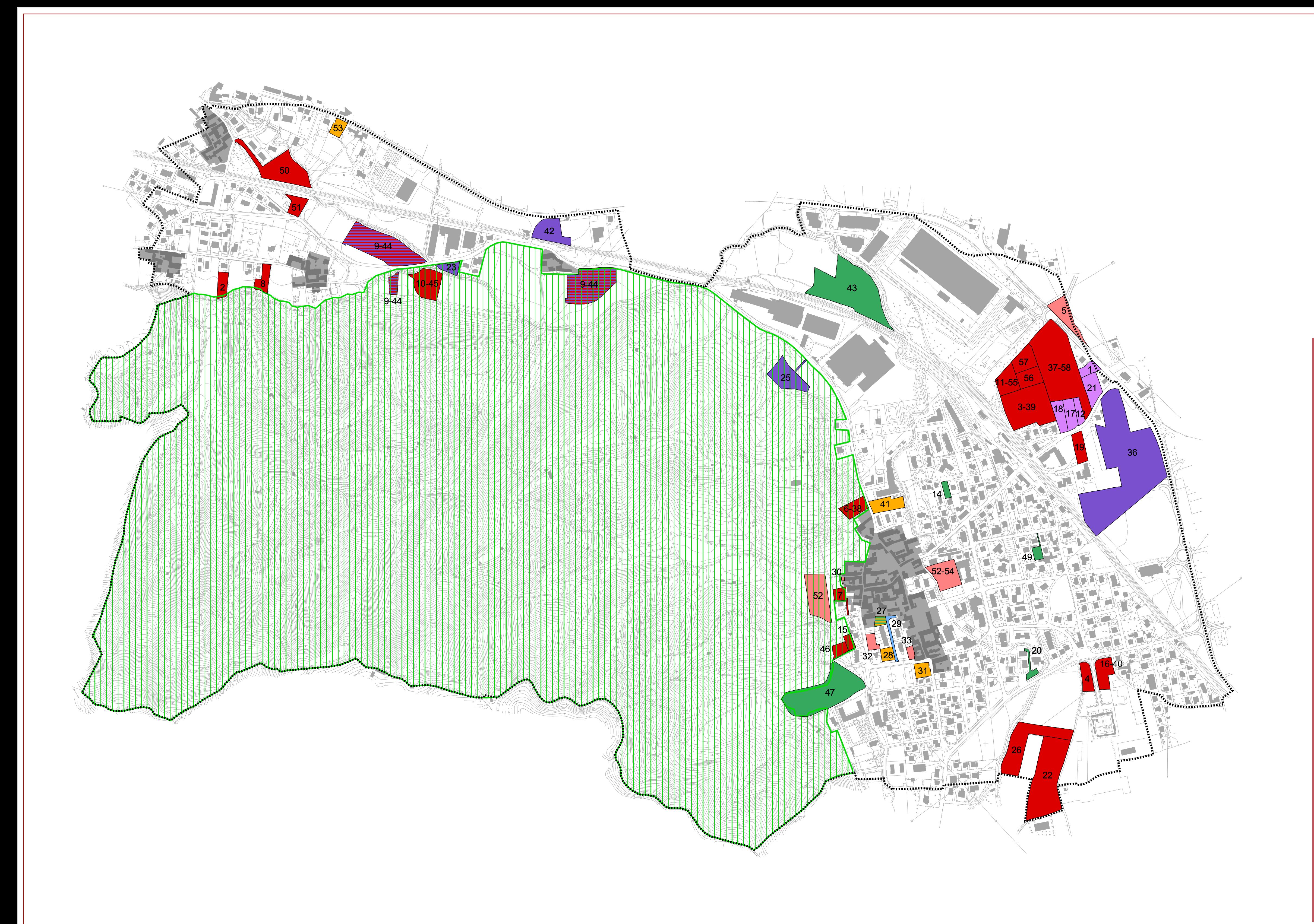

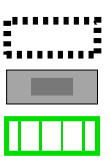

Nuclei Storici P.R.G. vigente Ambito P.L.I.S. "Canto Alto e del Bedesco"

Individuazione istanze presentate: Cambio di destinazione urbanistica<br>da agricola a residenziale Cambio di destinazione urbanistica<br>da agricola a produttiva Rimozione di vincolo urbanistico Aumento volumetrico Infrastrutture viarie Cambio di destinazione urbanistica senza aumento volumetrico **Altro** 

Istanze non localizzate:

- $-13$
- $-24$
- $-34$
- $-35$
- $-48$

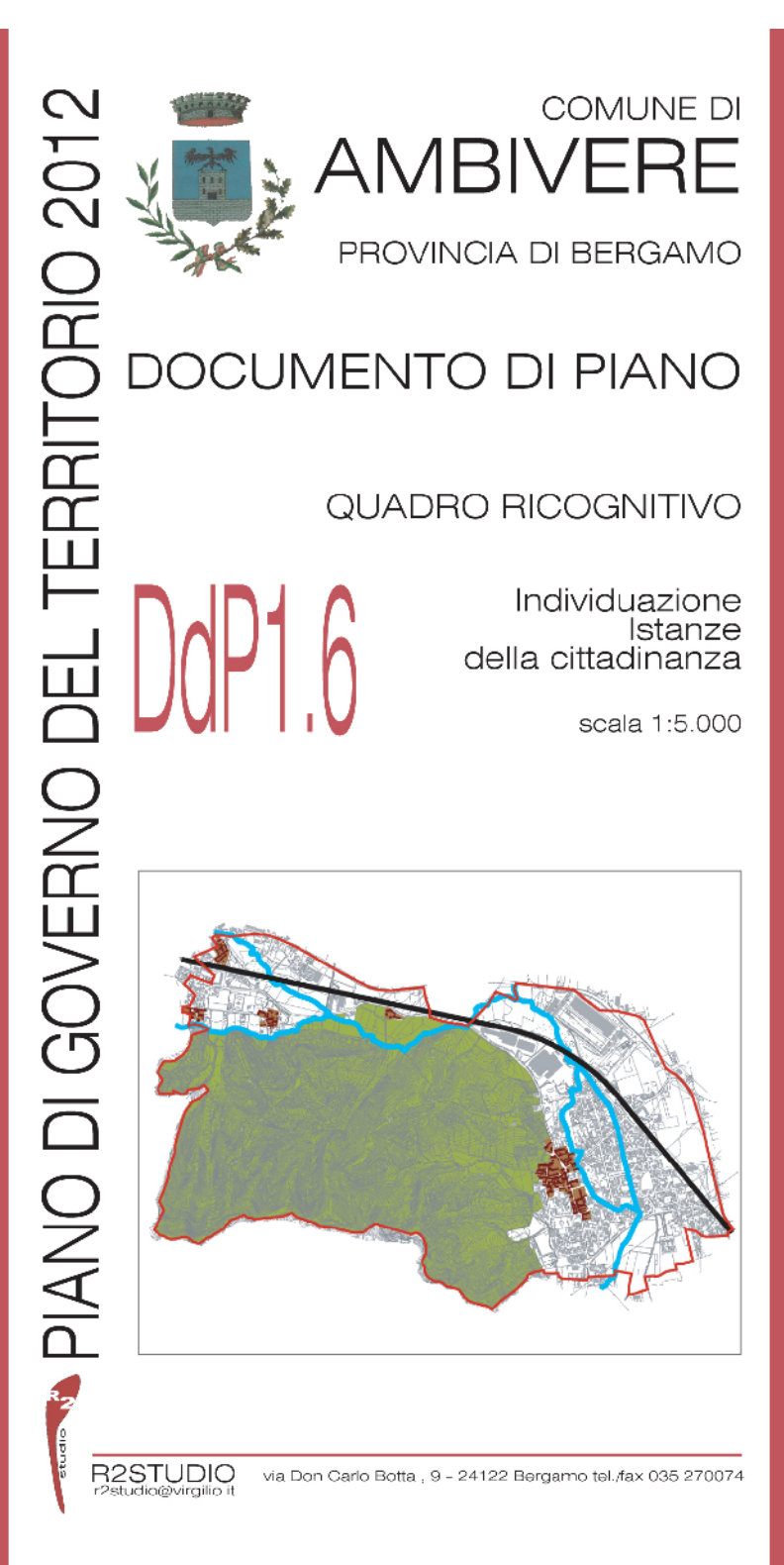

## PROGETTO DEL PIANO

Progettista urbanista<br>dott. arch. Alessandro Rota Martir

Consulente<br>dott. ing. Marcello Fiorina Consulente sostenibilità ambientale<br>dott. arch. Alessandro Mascheroni<br>dott. ing. Marta Mascheroni

Consulente storico<br>dott. arch. Paolo Mazzariol

Consulenza per la componente geomorfologica:<br>Studio Associato Eurogeo